# **Gong - Errores #2080**

# **Checkbox Rol Usuario Agente**

2014-06-25 17:22 - Antonio León

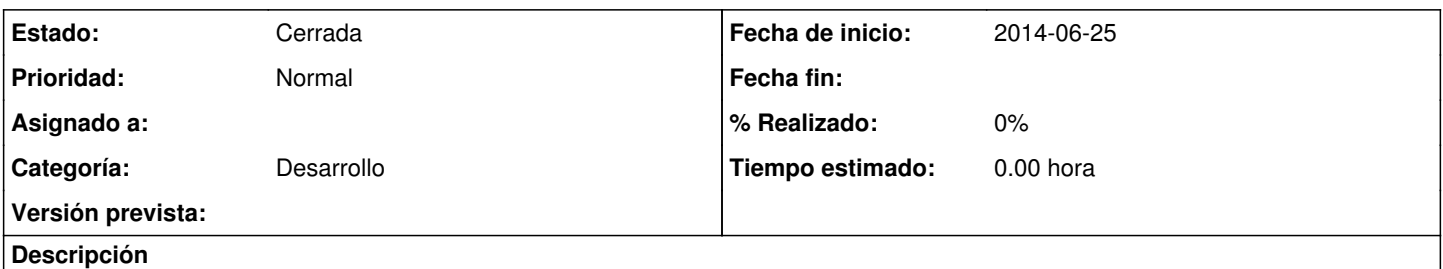

Al asignar un usuario a un agente en administración del sistema > agentes con el rol de usuario no debería aparecer checkbox de Forzar revisión de permisos del usuario sobre libros del agente,

## **Histórico**

### **#1 - 2014-07-07 16:45 - Santiago Ramos**

*- Estado cambiado Nueva por En definición*

Mmmmm... porqué no debería aparecer?

## **#2 - 2014-07-08 14:45 - Antonio León**

Hola Santi,

Pues por un tema de permisos con ese rol nunca podría acceder a las cuentas del agente ¿no?

De todas formas no he entendido bien este rol en agente ya que como puede hacer tan pocas cosas, no se para que tipo de usuario esta pensado.

#### Mira asi lo he entendido yo:

Usuario: Únicamente puede ver algunos datos del agente. Respecto a sus opciones de visualización son: sus tareas, parte del gestor documental y de las convocatorias. Ademàs, no puede ver ningún informe más allá del resumen inicial y del de proveedores y de convocatorias. No tiene permisos de edición.

#### Resumen

- Cuadro resumen Si
- Tareas Si
- Presupuesto No tiene permisos suficientes para realizar esta acción.
- Seguimiento Gasto No tiene permisos suficientes para realizar esta acción.
- Arqueo de Cuenta/Caja No tiene permisos suficientes para realizar esta acción.
- Transferencias a Proyectos No tiene permisos suficientes para realizar esta acción.
- Resumen de Proveedores Si
- Seguimiento convocatorias Si
- Configuración No tiene permisos suficientes para realizar esta acción.
- Gestión Económica No tiene permisos suficientes para realizar esta acción.
- Documentos Si

Gracias Santi

### **#3 - 2014-07-08 16:14 - Santiago Ramos**

Lo descrito es en cuanto al comportamiento de un usuario dentro de la sección de agentes.

Pero de la misma forma, un usuario puede realizar acciones relacionadas con el agente o las cuentas desde la sección de proyectos y para ello es necesario que para que pueda imputar gastos, pagos y transferencias a un implementador dentro de un proyecto, tenga permisos sobre el agente o las cuentas de ese agente.

Es decir, dentro de un proyecto no es posible (p.ej.) imputar un pago de un gasto a una cuenta si no estamos vinculados con ella.

### **#4 - 2014-07-08 18:23 - Antonio León**

Pues confieso que no se si estoy entiendolo bien. Perdon por el trabajo que estoy dando.

Me parece un poco confuso en cuanto usabilidad, ya que estos permisos no sirven en la sección de Agente, y el hecho de que te den de alta en un agente no significa que veas sus proyectos ni que puedas editarlos ¿verdad?

Es decir, estos permisos ¿no deberian darse al dar de alta al usuario en el proyecto?, y si tiene perfil usuario, ¿ponerle un checkbox parecido al de coordinador? *Forzar revisión de permisos del usuario sobre agentes y libros involucrados en el proyecto*

Creo que mi problema es que sigo sin tener claro cual es la función de este rol Usuario en Agente.

#### **#5 - 2014-07-29 12:35 - Santiago Ramos**

*- Estado cambiado En definición por Cerrada*

Quizás resulte confuso, pero es bastante compleja la casuística. Pongo un ejemplo:

Somos la sede y tenemos un proyecto en el que interviene una delegación nuestra de terreno. En ese proyecto queremos que un técnico de esa delegación pueda introducir gastos de su delegación, pero no queremos que pueda generarl gastos a nombre de la sede ni que pueda hacerlo en otro proyecto que no sea este ni que pueda acceder a la gestión económica completa de su delegación. Cómo lo hacemos?.

1.- Se indica que el técnico de la delegación pertenece a esta mediante su asignación como usuario al agente

2.- Se indica que el técnico participa en ese proyecto y no en otros de forma que sólo pueda actuar sobre él

En cualquier caso, cierro el ticket pues de seguir la discusión tendríamos que orientarla a un nuevo modelo de autorización para toda la herramienta y no es el ámbito de los tickets.